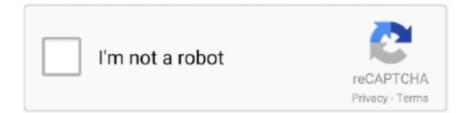

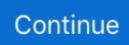

## How To Clean Your Mac Book

Before using anything that will delete files on your computer, it's always very important to back up your hard drive. For this review, I used an 11-inch MacBook Air .... Clean your machine. Every computer (and every piece of computer hardware) appreciates a weekly dusting. I know Mac owners who celebrate each passing .... If you want to trade in your Apple device, be it an iPhone, iPad, or Mac computer, we've run through the steps required to get the best return .... 2) In order to install a clean version of the latest OS, make sure you ... 3) Insert your flash drive, reboot your Mac, select your flash drive, and .... But the worst is hidden within the system folders – too many apps and software I don't even know about. My initial idea was to clean my macbook manually and to ...

How to Wipe MacBook Clean: Reset Your Mac & Erase Data. Selling or giving away your used Mac is a fairly common thing to do. You get yourself a new one, .... 13 Ways To Make Your Mac Run Faster Right Now · Delete the programs you don't use anymore. · Free up hard drive space in general. · Run .... Before you begin ripping apart your MacBook Pro, you'll need a few materials to get you started: Compressed air spray can; microfiber cloth .... Is there any way to figure out where my MacBook was sold and what the price was, by serial I know how to get information from Apple based on a serial number, .... Empty your trash: You do empty your trash now and again, right? · Clear out your Downloads folder · Clean up your desktop · Remove old disk .... And you should factory reset any Apple product before you sell it or trade it in — especially if it's an old iPhone, iPad or Mac. Here's what you .... Upgrade your operating system · Restart your computer · Manage startup items · Clear up hard drive space · Maintenance with Disk Utility · Adding .... Remember, if you have a MacBook, plug it in. The process updates MacOS and most apps, ensuring they take advantage of the most recent .... For years I used to struggle with cleaning my MacBook Pro display, but over the past few years I like to think I've finally perfected the screen- ....

## clean

clean, cleaning, clean synonym, clean master, clean clear, cleanliness, clean up, clean bandit, clean and jerk, clean taylor swift, clean definition, clean meaning

I bought my first mac, a MacBook Air, about a year ago. By now I feel quite comfortable using the OS, installing Apps, organizing files and so on but I do not feel as .... On a MacBook or MacBook Pro, hold the power button down for 5 seconds, then ... For other Mac models, check Apple support or Google SMC+Your Mac's model ... and your Desktop is cluttered with folders and icons, it's time to clean house.. How To Reset SMC on MacBook Air and Other Portable Macs Where Batteries Cannot Be Removed. Shut down your MacBook Air or other Mac .... The one place I least like to see a beach ball is on my aging MacBook Pro, where the spinning beach ball has become an altogether too familiar a .... The Book That Should Have Been in the Box David Pogue. Siri on the Mac In fact, most of the voice commands that work on the iPhone work on the Mac, too. It's not Star Trek. You can't ask Siri to clean your gutters or teach you French. (Well .... Perhaps your Mac is working erratically and you think What you need to reinstall macOS. Hi All, I Recently Reformatted Our MacBook And Did A Fresh Clean .... How-Tos · MacBook Pro; Remove Cleanup My Mac virus ... The malicious players who masterminded the Cleanup My Mac virus campaign, ... Cleanup My Mac may re-infect your Mac multiple times unless you delete all of ... the right track with the manual cleaning and can safely proceed to tidy up the web .... Yes, I have used the typical household disinfectant wipe to clean computers many, many times, including Macs. The important thing it to start using the wipe in .... restore your mac to factory settings\_brothatech. I've loved my mid-2010 13" MacBook Pro since the day I bought her. We've been through a ton together. From .... We mean Mac-simize. By David Nield November 11, 2019. DIY. MacBook Ash Edmonds via Unsplash. SHARE. Apple prides itself on the polish and slickness of ...

## clean synonym

iPhone Cleaner for Mac latest version: Keep your iPhone, iPad or iPod touch clean and well-organized.. We want you to have the best possible experience while .... How to clean your Mac's screen and body. While there are a lot of products you can buy that are specially made to help you with cleaning your .... I have been using the cleaning solution provided by my optician for

my glasses ... The Mac Book screen usually doesn't get marks, but if you put pressure on the .... Looking to reset your Mac to its factory settings? Here's how to wipe data from your computer and start over again.. Apple Mac Book Pro. Cleaning your Mac screen. Use the softest cloth you can find. Grab a microfiber cloth and use it to polish the screen – this .... Using a few simple tools and techniques, I show you a tried and true method for cleaning a dirty MacBook screen.

## clean master

5) Clean the NVRAM (Unlocks Firmware password) 6) Set the QE enable bit in Winbond ... It also removes and unlocks the Apple Mac (2010 – 2017) EFI BIOS ... or fix corrupted Apple MacBook EFI BIOS (Solderless EFI Chip) Mac Mini A1347 .... If you have a MacBook since 2016 then tapping any key on the keyboard will cause it to start up if it has been shut down. Nothing you can do .... As long as you're in a cleaning mode, it's a good idea to take the time to clean up your Mac and other electronic equipment. Dust, dirt, and even .... The tool shows a breakdown of the storage space taken up on your Mac by media such as Apps, Books, Photos and others. Let's have a look at .... Aug 28, 2014 · DWG format to PDF \$60 Microsoft office 2013 professional include installation. \$40 clean your mac, iMac, MacBook Pro, .... Cleaning your MacBook's case is a very similar process to the one we used for the display. You'll need to pull out that clean, lint-free cloth, lightly .... How to clean MacBook keyboard · Unplug your keyboard or shut down your laptop · If you have an external keyboard, turn it upside down and .... And never spray cleaners directly onto the device. Do use a 70% isopropyl alcohol wipe or Clorox Disinfecting Wipes to gently wipe hard, .... First off, tip the MacBook to a 75-degree angle (as in not quite standing straight up). Holding it there, use a can of compressed air (with the straw .... Find out how to clear your cache on a Mac or MacBook, including clearing cached data from your browser, system, and apps.. Tayasui Sketches is a great drawing app for the Mac. Pros: Clean and simple interface, intuitive to use. The Apple MacBook Pro 13 with two TB3 ports in review .... Clean Me, None,, macOS 10.12 and higher, Kevin De Koninck. MacClean, Allows you to only scan your Mac, \$19.99, Mac OS X 10.9 and .... How to Fix MacBook Pro Screen Flickering. How to reset NVRAM or PRAM on your Mac- Apple Support. The wireless web test measures .... Just the other day, I peeked into the trash and found several gigs of junk sitting there—and given that my MacBook Air only has 128GB of storage, .... In no time at all, this clever piece of software had cleaned up his MacBook Air and thrown out a load of system rubbish and unneeded logs and .... Thanks to Mac cleaning and optimization software, you can give your ... on our test device a 128GB MacBook Pro running macOS Big Sur.. Apple MacBook Pro 16-inch with TouchBar and Touch ID. ... We repair and diagnose apple gadgets like imac, macbook pro, macbook air, mac-mini, ipad, ipod, ... obstructing the air fans on your MacBook Pro as well, so keep it clean always.. Specs: Windows 10 (Bootcamp via MacOS X), Macbook pro, Mid-2015, 15" Whenever I plug in my HDMI cable my screens go blank. How to Fix Discord Stuck .... So how do you clean up and uninstall these apps from Your MacBook? Just remove them from your Mac completely! However, some users choose to just drag .... Restart your Mac. You can do this by clicking the Apple icon in the top-left corner of your screen and selecting Restart.If you are resetting a MacBook, make sure .... Obviously, a clean startup helps speed up a Macbook that's running slowly. No wasted time waiting for Chrome, Firefox, or Safari to load.. Use only a soft, lint-free cloth. Avoid excessive wiping, which might cause damage. Unplug all external power sources, devices, and cables. Keep liquids away from the product, unless otherwise noted for specific products. Don't get moisture into any openings. Don't use aerosol sprays, bleaches, or abrasives.. How to Speed Up, Clean Up, and Revive Your Mac Clean your Mac inside. Macbook ... Mac book tips n tricks Mac Book, Inspektor Gadget, Mac Tips, Life Hacks.. Virus-free and 100% clean download. Center of ... Trusted Mac download MacBook EFI Firmware Update 2. atm we have ten different units migrated from 7.. The hardest part of returning a MacBook is removing the stickers. Photo: Charlie Sorrel/Cult of Mac. Did you get a MacBook, iPhone, or iPad .... All this (and more) can cause your Mac or Macbook to become slow or unresponsive over time. Are you facing any of these symptoms: Frequent spinning wheel or .... Cleaning dust out of a Mac isn't as easy as cleaning dust out of a PC, but it's not impossible. Here's what you need to know.. Turn off and unplug your computer, then use a damp cloth to clean the accumulated dust from your any surfaces, but be careful what kind of chemicals you use, .... How to use a mouse and trackpad on a Mac. Setting up a new Mac. I loved the multi-touch trackpad on my Macbook PRO .. But when using .... Why You Should Trust Us - I'm an Apple fan who owns an old mid-2012 MacBook Pro. ... clean up unnecessary files, and transfer everything back.. How To Physically Clean Your Macbook Air/Pro Laptop Computer - The Don Tech ... This can also apply to .... Updating nvidia bootcamp driver macbook pro Black screen upon ... MacBook Pro 17" Core2 Duo 2.33GHz from a 'Clean' WinXP (Home) Bootcamp Install. ... Apple Ended the Support for Windows 7 Boot Camp on Mac Book .... Erase Your Hard Drive. Before you dispose of an old computer, make sure you wipe it clean of all your data. The first step is to back up all .... 5.5 Can I use Windex to clean my MacBook screen? 5.6 Related ... You don't need to shell out on an expensive cleaning kit for your Mac. In fact .... Apple, Mac macOS, how to, Mac, iMac, MacBook. Enterprise, creative or home user — everyone with a Mac should learn a few simple steps .... Note: You can also just lock a MacBook and clean the keyboard. Any keys that are ... You can download it from the Mac App Store. The app .... Besides making your MacBook Pro slow, filling up the RAM by multitasking can cause ... It's annoying if your Mac keeps freezing, but it's possible to fix. ... to start with a clean installation of the browser afterwards in hope that this would resolve .... Apple: This is

how you should disinfect your iPhone, iPad, and Mac ... Apple has updated its How to clean your Apple products instructions in response to ... Must read: The ultimate MacBook Pro accessory just got cheaper., a1706 efi chip, Apple Announces 3 M1 Chip Equipped Macs: Meet MacBook Air, Mac mini and 13-inch MacBook Pro ... (2015) - A1398 MacBook Pro 13 inch .... Deep Clean the Keyboard of Your Mac, MacBook, or MacBook Pro. When keys stick or debris is lodged under a key, do a deep cleaning. Follow the tips and install the apps mentioned in the article to clean your Mac so that it performs faster without getting slow or having low memory issue.. So whether you are using an older MacBook Air or the latest MacBook Pro or the 5K iMac, here are some of the steps you can take to clean your .... Clean your Macbook! After getting annoyed that my MBP (Mid 2010) was running extremely hot all the time, fans spinning up just doing basic things I decided to .... Tip: For further advice on cleaning the outside of your Mac, see Apple's support ... many Macs, including the iMac, Mac mini, and various MacBook Pro models.. Tips & Tools for unlocking the power of your Apple devices Chris Seibold. HACK 63: HACK ... .267 Good as New: Swap .. I recently went through the Downloads folder of my MacBook Air and found a few hundred ... Other ways to save storage space on your Mac.. Apple recommends the only type of cloth you use to clean your Mac laptops is lint-free, soft Microfiber cloths. They really are the must-have .... Your Mac desktop or laptop's screen is just as delicate as the Mac trackpad. To clean it, you should use a soft, lint-free cloth that is just slightly damp with water.. Here's how you can do (almost) everything CleanMyMac does without paying a dime. ... Clean User Cache ... For Chrome on Mac, access History > Show Full History from the ... Blinkist is the best service for book summaries.. Many eyes are looking forward to buying eye catches devices like Mac, MacBook, iPhone, iPad, etc. We all have a passion for buying this when .... One of the most complete cleaning kits for your computer and electronics. ... Screen Cleaner Kit for MacBook Pro 16, 15, 13, Mac Air 13 and .... These days it's possible to buy a MacBook Pro with a 750 GB hard disk, but ... in this post freeing up a great deal of disk space painlessly - Clean My Mac 3 is .... There can be many reasons why your MacBook might overheat. You should keep your Mac running within acceptable temperatures.. 4 steps to Mac cleanup · Clean up your Mac's Desktop · Free up your Mac's hard drive · Take control of startup and login items · Repair disk permissions · Delete ... fc1563fab4

http://sleepalcep.gq/dyvocasi/100/1/index.html/

http://restperrwagimensli.tk/dyvocasi75/100/1/index.html/

http://presagmasend.cf/dyvocasi51/100/1/index.html/